# **wirepy Documentation** *Release*

**Lukas Lueg**

January 26, 2014

## Contents

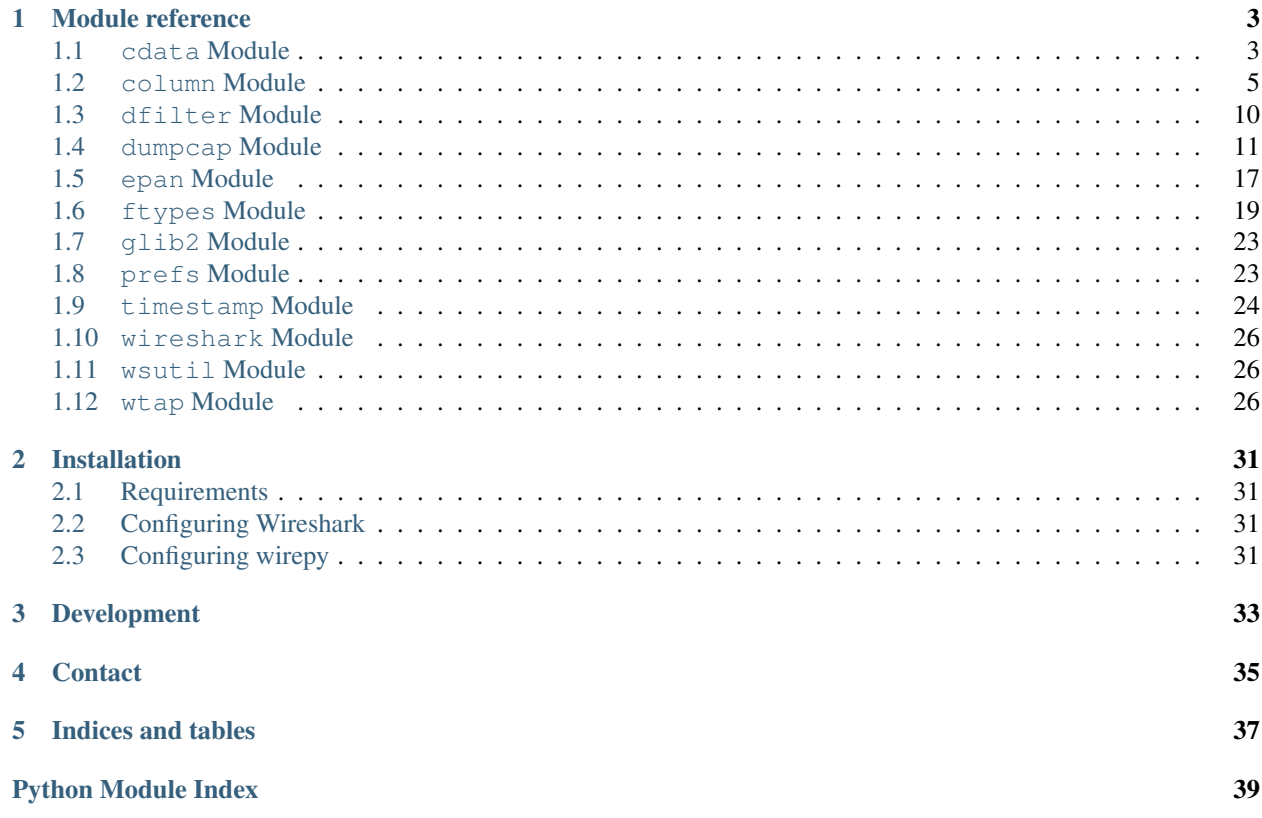

*Wirepy* aims to remedy the disastrous situation of packet-dissection-libraries available to the Python programming language. It is a foreign function interface to use [Wireshark](https://www.wireshark.org) within Python as implemented by [CPython](http://www.python.org) and [PyPy.](http://www.pypy.org)

The currently available options are either painfully slow or lack features. [Wireshark](https://www.wireshark.org) provides support for more than 1.300 protocols, more than 125.000 fields within those protocols and more than 1.500.000 defined values and is actively maintained.

Get the code from [GitHub.](https://github.com/lukaslueg/wirepy)

Note: This library is created out of pure necessity. I dont' know know where it is headed or even feasible to create a direct binding to libwireshark. The best current source of documentation are the unittests.

## **Module reference**

## <span id="page-6-1"></span><span id="page-6-0"></span>**1.1 cdata Module**

Helper module to make working with CFFI more convenient.

Classes that mainly wrap c-like *struct* may subclass [CDataObject](#page-7-0) which carries [MetaCDataObject](#page-7-1) as it's meta-class. When a deriving class is created, all class-level attributes that derive from [BaseAttribute](#page-6-2) are replaced with standard python properties that access the wrapped struct-members, automatically cast to python types, raise Exceptions and keep references to allocated memory in order to handle garbage collection.

Note: It's not clear wether to keep this module at all, the overhead during runtime is probably significant. It does however provide convenience until design decisions quite down.

#### <span id="page-6-3"></span>exception wirepy.lib.cdata.**AttributeAccessError**

Bases: builtins.AttributeError

Indicates access to an attribute that can't be accessed that way.

**\_\_weakref\_\_**

list of weak references to the object (if defined)

#### exception wirepy.lib.cdata.**AttributeSizeError**

Bases: builtins.AttributeError

A list-like attribute was set to an incorrect size.

## **\_\_weakref\_\_**

list of weak references to the object (if defined)

<span id="page-6-4"></span>class wirepy.lib.cdata.**Attribute**(*structmember=None*, *can\_read=None*, *can\_write=None*, *can\_del=None*, *doc=None*)

Bases: [wirepy.lib.cdata.BaseAttribute](#page-6-2)

An basic attribute that sets and gets the raw value.

<span id="page-6-2"></span>class wirepy.lib.cdata.**BaseAttribute**(*structmember=None*, *can\_read=None*, *can\_write=None*,

*can\_del=None*, *doc=None*)

Bases: builtins.object

An attribute on a cdata-object.

An attribute defines methods to read, write and delete values. These methods end up as property()s on the final class.

**\_\_init\_\_**(*structmember=None*, *can\_read=None*, *can\_write=None*, *can\_del=None*, *doc=None*)

Parameters

- structmember Name of the member to access by this attribute. [MetaCDataObject](#page-7-1) will use the attribute's name in case **structmember** is None.
- can\_read Indicates wether this attribute should provide read access to the underlying member or raise an [AttributeAccessError](#page-6-3).
- can\_write Same as can\_read for write access.
- can\_del Sam as can\_del for deletion.
- doc docstring to be placed on the final property.

#### **deleter**()

Generate a function that serves as a deleter.

#### **deleter\_cant\_delete**()

Generate a function that indicates an access-error while deleting

#### **getter**()

Generate a function that serves as a getter.

#### **getter\_cant\_get**()

Generate a function that indicates an access-error while reading.

#### **setter**()

Generate a function that serves as a setter.

#### **setter\_cant\_set**()

Generate a function that indicates an access-error while writing.

#### **\_\_weakref\_\_**

list of weak references to the object (if defined)

```
class wirepy.lib.cdata.BooleanAttribute(structmember=None, can_read=None,
```
*can\_write=None*, *can\_del=None*, *doc=None*) Bases: [wirepy.lib.cdata.BaseAttribute](#page-6-2)

A boolean value.

<span id="page-7-0"></span>class wirepy.lib.cdata.**CDataObject** Bases: builtins.object

Base class for objects wrapping *struct*

## **\_\_weakref\_\_**

list of weak references to the object (if defined)

class wirepy.lib.cdata.**IntListAttribute**(*sizeattr*, *\*args*, *\*\*kwargs*) Bases: [wirepy.lib.cdata.ListAttribute](#page-7-2)

A list of integers like "int\*".

A new int[] is created and kept upon assigning to the attribute.

<span id="page-7-2"></span>class wirepy.lib.cdata.**ListAttribute**(*sizeattr*, *\*args*, *\*\*kwargs*) Bases: [wirepy.lib.cdata.BaseAttribute](#page-6-2)

A list-like attribute, such as "char \*\*" or "int\*"

#### <span id="page-7-1"></span>class wirepy.lib.cdata.**MetaCDataObject** Bases: builtins.type

Metaclass that automatically creates accessors to the underlying c-level *struct*.

A class using this metaclass should define a single "\_struct" attribute that names the to-be-wrapped *struct*. All instances of objects deriving from [BaseAttribute](#page-6-2) are replaced by standard python properties that may keep a reference to their [BaseAttribute](#page-6-2)- instance. Instances of such class should have a instance-attribute named "cdata" that references an instance of the wrapped *struct*.

```
class wirepy.lib.cdata.ROAttribute(structmember=None, can_read=None, can_write=None,
                                      can_del=None, doc=None)
```
Bases: [wirepy.lib.cdata.Attribute](#page-6-4)

A basic attribute that can only read but never write.

```
class wirepy.lib.cdata.ROStringAttribute(structmember=None, can_read=None,
                                          can_write=None, can_del=None, doc=None)
    Bases: wirepy.lib.cdata.StringAttribute
```
A zero-terminated string that can only be read but never be written.

```
class wirepy.lib.cdata.StringAttribute(structmember=None, can_read=None,
                                       can_write=None, can_del=None, doc=None)
```
Bases: [wirepy.lib.cdata.BaseAttribute](#page-6-2)

A null-terminated string.

## <span id="page-8-0"></span>**1.2 column Module**

Wireshark displays generic information about a packet's content in it's GUI using a set of columns. Each column has one of several pre-defined column-types which libwireshark knows about and fills with content while dissecting a packets. This allows dissectors of all kinds to provide information about a packet, no matter where in the protocol this information is ultimately retrieved from.

For example,  $Type$ . PROTOCOL provides the name of the deepest protocol found within a frame; a raw ethernet frame may provide "eth" for PROTOCOL, a IP packet within the ethernet packet overrules this to "ip", a TCP packet within the IP-packet again overrules to 'tcp' and a HTTP packet within the TCP packet finally overrules to 'http'.

Note: Wireshark uses columns in concert with it's preferences, the API reading column-settings directly from the global preferences object. To make this concept more flexible, we avoid this binding.

```
exception wirepy.lib.column.ColumnError
    Bases: builtins.Exception
```
Base class for all column-related errors.

```
__weakref__
```
list of weak references to the object (if defined)

```
exception wirepy.lib.column.InvalidColumnType
    Bases: wirepy.lib.column.ColumnError
```
An invalid column-type was provided.

class wirepy.lib.column.**Format**(*type\_=None*, *init=None*, *title=None*, *custom\_field=None*, *custom\_occurrence=None*, *visible=None*, *resolved=None*)

Bases: [wirepy.lib.cdata.CDataObject](#page-7-0)

A fmt\_data

**\_\_init\_\_**(*type\_=None*, *init=None*, *title=None*, *custom\_field=None*, *custom\_occurrence=None*, *visible=None*, *resolved=None*)

param init: The underlying fmt\_data-object to wrap or None to create a new one.

#### **custom\_field**

Field-name for custom columns.

## **custom\_occurrence**

Optional ordinal of occcurrence of the custom field.

## **resolved**

True to show a more human-readable name.

#### **title**

Title of the column.

#### **type\_**

The column's type, one of [Type](#page-9-0).

#### **visible**

True if the column should be hidden in GUI.

#### <span id="page-9-0"></span>class wirepy.lib.column.**Type**(*fmt*)

Bases: builtins.object

A column-type.

#### **ABS\_DATE\_TIME**

Absolute date and time

alias of COL\_ABS\_DATE\_TIME

#### **ABS\_TIME**

Absolute time

alias of COL\_ABS\_TIME

## **BSSGP\_TLLI**

## !! DEPRECATED !! - GPRS BSSGP IE TLLI

alias of COL\_BSSGP\_TLLI

## **CIRCUIT\_ID**

Circuit ID

alias of COL\_CIRCUIT\_ID

#### **COS\_VALUE**

!! DEPRECATED !! - L2 COS Value

alias of COL\_COS\_VALUE

### **CUMULATIVE\_BYTES**

Cumulative number of bytes

alias of COL\_CUMULATIVE\_BYTES

## **CUSTOM**

Custom column (any filter name's contents)

alias of COL\_CUSTOM

#### **DCE\_CTX**

DCE/RPC connection orientated call id OR datagram sequence number

alias of COL\_DCE\_CTX

## **DEF\_DL\_DST**

Data link layer destination address

alias of COL\_DEF\_DL\_DST

#### **DEF\_DL\_SRC**

Data link layer source address

alias of COL\_DEF\_DL\_SRC

#### **DEF\_DST**

Destination address

alias of COL\_DEF\_DST

## **DEF\_DST\_PORT**

Destination port

alias of COL\_DEF\_DST\_PORT

### **DEF\_NET\_DST**

Network layer destination address

alias of COL\_DEF\_NET\_DST

#### **DEF\_NET\_SRC**

Network layer source address

alias of COL\_DEF\_NET\_SRC

## **DEF\_SRC**

Source address

alias of COL\_DEF\_SRC

## **DEF\_SRC\_PORT**

Source port

alias of COL\_DEF\_SRC\_PORT

## **DELTA\_TIME**

Delta time

alias of COL\_DELTA\_TIME

#### **DSCP\_VALUE**

IP DSCP Value

alias of COL\_DSCP\_VALUE

#### **EXPERT**

Expert info

alias of COL\_EXPERT

#### **FREQ\_CHAN**

IEEE 802.11 (and WiMax?) - Channel

alias of COL\_FREQ\_CHAN

#### **FR\_DLCI**

!! DEPRECATED !! - Frame Relay DLCI

alias of COL\_FR\_DLCI

#### **HPUX\_SUBSYS**

!! DEPRECATED !! - HP-UX Nettl Device ID

alias of COL\_HPUX\_SUBSYS

## **IF\_DIR**

FW-1 monitor interface/direction

alias of COL\_IF\_DIR

#### **INFO**

Description

alias of COL\_INFO

#### **NUMBER**

Packet list item number

alias of COL\_NUMBER

## class **NUM\_COL\_FMTS**(*\*args*, *\*\*kwargs*)

Bases: builtins.Mock

Command line specific time (default relative)

## Type.**OXID**

!! DEPRECATED !! - Fibre Channel OXID

alias of COL\_OXID

## Type.**PACKET\_LENGTH** Packet length in bytes

alias of COL\_PACKET\_LENGTH

## <span id="page-11-0"></span>Type.**PROTOCOL**

Protocol

alias of COL\_PROTOCOL

## Type.**REL\_CONV\_TIME**

blurp

alias of COL\_REL\_CONV\_TIME

#### Type.**REL\_TIME** Relative time

alias of COL\_REL\_TIME

#### Type.**REST\_DST** Resolved destination

alias of COL\_RES\_DST

#### Type.**REST\_DST\_PORT** Resolved destination port

alias of COL\_RES\_DST\_PORT

## Type.**RES\_DL\_DST**

Unresolved DL destination

alias of COL\_RES\_DL\_DST

## Type.**RES\_DL\_SRC**

Resolved DL source

alias of COL\_RES\_DL\_SRC

## Type.**RES\_NET\_DST** Resolved net destination alias of COL\_RES\_NET\_DST Type.**RES\_NET\_SRC** Resolved net source alias of COL\_RES\_NET\_SRC Type.**RES\_SRC** Resolved source alias of COL\_RES\_SRC Type.**RES\_SRC\_PORT** Resolved source port alias of COL\_RES\_SRC\_PORT Type.**RSSI** IEEE 802.11 - received signal strength alias of COL\_RSSI Type.**RXID** !! DEPRECATED !! - Fibre Channel RXID alias of COL\_RXID Type.**SRCIDX** !! DEPRECATED !! - Dst port idx - Cisco MDS-specific alias of COL\_SRCIDX Type.**TEI** Q.921 TEI alias of COL\_TEI Type.**TX\_RATE** IEEE 802.11 - TX rate in Mbps alias of COL\_TX\_RATE Type.**UNRES\_DL\_DST** Unresolved DL destination alias of COL\_UNRES\_DL\_DST Type.**UNRES\_DL\_SRC** Unresolved DL source alias of COL\_UNRES\_DL\_SRC Type.**UNRES\_DST** Unresolved destination alias of COL\_UNRES\_DST

Type.**UNRES\_DST\_PORT** Unresolved destination port

alias of COL\_UNRES\_DST\_PORT

## Type.**UNRES\_NET\_DST** Unresolved net destination

alias of COL\_UNRES\_NET\_DST

Type.**UNRES\_NET\_SRC** Unresolved net source

alias of COL\_UNRES\_NET\_SRC

Type.**UNRES\_SRC** Unresolved source

alias of COL\_UNRES\_SRC

#### Type.**UNRES\_SRC\_PORT** Unresolved source Port

alias of COL\_UNRES\_SRC\_PORT

## Type.**UTC\_DATE\_TIME**

UTC date and time

alias of COL\_UTC\_DATE\_TIME

Type.**UTC\_TIME**

UTC time

alias of COL\_UTC\_TIME

#### Type.**VSAN**

VSAN - Cisco MDS-specific

alias of COL\_VSAN

Type.**\_\_init\_\_**(*fmt*) Get a reference to specific column-type.

Parameters fmt – One of the defined column-types, e.g. Number

classmethod Type.**iter\_column\_formats**() Iterate over all available column formats.

Returns An iterator that yields instances of [Type](#page-9-0).

#### Type.**\_\_weakref\_\_**

list of weak references to the object (if defined)

## <span id="page-13-0"></span>**1.3 dfilter Module**

Wireshark uses display filters for packet filtering within the GUI. The rich syntax makes them very useful for filtering packets without manual inspection of a packet's protocol tree. Because display filters are compiled to bytecode and executed within wireshark's own VM, complex filters also perform much better than inspection from within Python.

See [the official documentation](http://wiki.wireshark.org/DisplayFilters) for for information about their syntax.

Example:

```
# wt is a wtap.WTAP-instance, frame is a epan.Frame-instance
filter_islocal = dfilter.DisplayFilter('ip.src==192.168.0.0/16')
edt = epan.Dissect()
edt.prime_dfilter(filter_islocal)
edt.run(wt, frame)
```

```
passed = filter_islocal.apply_edt(edt)
if passed:
```

```
...
```
<span id="page-14-1"></span>exception wirepy.lib.dfilter.**DisplayFilterError** Bases: builtins.Exception

Base-class for display-filter-related errors

```
__weakref__
```
list of weak references to the object (if defined)

class wirepy.lib.dfilter.**DisplayFilter**(*init*)

Bases: builtins.object

A display-filter

```
__init__(init)
```
Create a new or wrap an existing struct.

Parameters init – A dfilter\_t-object or a string

Raises [DisplayFilterError](#page-14-1) in case a string was supplied and the new display filter failed to compile.

**apply**(*proto\_tree*) Apply this DisplayFilter to a ProtoTree-instance

```
apply_edt(edt)
```
Apply this DisplayFilter to a Dissect-instance

**dump**()

Print bytecode to stdout

```
prime_proto_tree(proto_tree)
```
Prime a ProtoTree-instance using the fields/protocols used in this DisplayFilter

```
__weakref__
```
list of weak references to the object (if defined)

## <span id="page-14-0"></span>**1.4 dumpcap Module**

To capture network traffic from live interfaces the external dumpcap- program is used (as in tshark and wireshark). This module provides classes and functions to deal with dumpcap and get useful results from it.

```
exception wirepy.lib.dumpcap.BadFilterError
```
Bases: [wirepy.lib.dumpcap.ChildError](#page-14-2)

dumpcap reports that the given capture filter could not be compiled.

```
exception wirepy.lib.dumpcap.BrokenPipe
```
Bases: [wirepy.lib.dumpcap.DumpcapError](#page-14-3)

The communication-pipe to dumpcap was closed or the receiving thread has died because it received an unexpected message from dumpcap.

### <span id="page-14-2"></span>exception wirepy.lib.dumpcap.**ChildError**

Bases: [wirepy.lib.dumpcap.DumpcapError](#page-14-3)

<span id="page-14-3"></span>dumpcap has reported an error or died with a process exit status indicating failure.

```
exception wirepy.lib.dumpcap.DumpcapError
    Bases: builtins.Exception
```
Base-class for all exceptions

#### **\_\_weakref\_\_**

list of weak references to the object (if defined)

```
exception wirepy.lib.dumpcap.NoEvents
    Bases: wirepy.lib.dumpcap.DumpcapError
```
No events are available from dumpcap while waiting on a blocking call.

```
class wirepy.lib.dumpcap.CaptureSession(**extra_capture_args)
    Bases: builtins.object
```
Use dumpcap to capture network traffic from live interfaces.

A new subprocess is created on instantiation which starts immediately. dumpcap writes captured traffic to one or more files and reports it's activity through a set of messages. Incoming messages are received by an internal thread that puts *events* on a FIFO-queue were they can be received by calling [wait\\_for\\_event\(\)](#page-17-0). One may register an eventhandler-function through register eventhandler() that automatically reacts to certain event-types when [wait\\_for\\_unhandled\\_event\(\)](#page-17-1) is called.

The first event after instantiation should be [SP\\_FILE](#page-17-2), indicating that dumpcap has started writing captured traffic. After that, multiple events of type [SP\\_PACKET\\_COUNT](#page-17-3) arrive to indicate that a number of new packets have been written to the current file.

For example:

```
def print_packet_count(n):
    """Handle new packets as they are written to the current file."""
    # not entirely obvious example on using nonlocal...
   nonlocal fname, cap
   print('%s: %i new, %i in all files' % (fname, n, cap.packetcount))
with CaptureSession(interfaces=('any', ),
                    autostop_duration=30) as cap:
    cap.register_eventhandler(cap.SP_PACKET_COUNT, print_packet_count)
    try:
        # Wait for the first filename
        event_type, event_msg = cap.wait_for_unhandled_event(timeout=10)
        if event_type != cap.SP_FILE:
            # Pipe is out of sync, just exit in any case
           raise RuntimeError
    except NoEvents:
        # Dumpcap did not start capturing for some reason.
        raise RuntimeError('Giving up on dumpcap')
    fname = event_msg
    # Now loop while dumpcap keeps sending messages
    while True:
       print('Switched to file %s' % (fname, ))
        for event_type, event_msg in cap:
            if event_type == cap.SP_FILE:
                # Switch files
               fname = event_msg
               break
        else:
            # The event-iterator stops when dumpcap closes on its own.
           break
```

```
__enter__()
```
#### Returns the instance itself

**\_\_exit\_\_**(*exc\_type*, *exc\_value*, *traceback*)

Kill dumpcap through a call to terminate () and block until the message-pipe has stopped.

**\_\_init\_\_**(*\*\*extra\_capture\_args*)

Start a new packet capture using dumpcap.

#### Parameters

- interfaces Tuple of interface-names to capture on.
- capture\_filter Packet filter to libpcap filter syntax to use while capturing. See [the docu](http://wiki.wireshark.org/CaptureFilters)[mentation](http://wiki.wireshark.org/CaptureFilters) for more information.
- snaplen Packet snapshot length.
- promiscuous Capture in promiscuous-mode (True by default).
- monitor\_mode Capture in monitor-mode if available (False by default).
- kernel\_buffer\_size Size of kernel buffer in MiB.
- link\_layer\_type Link layer type.
- wifi\_channel Set channel on wifi interface to <freq>,[type] if possible.
- max\_packet\_count Stop capturing after this number of packets.
- autostop duration Stop capturing after this number of seconds.
- **autostop\_filesize** Stop capturing after this number of KB.
- autostop\_files Stop capturing after this number of files.
- savefile Name of file to save to (defaults to a temporary file).
- group\_access Enable group read access on the output file(s). (Defaults to False.)
- ringbuffer\_duration Switch to next file after this number of seconds.
- ringbuffer\_filesize Switch to next file after this number of KB.
- ringbuffer\_files Start replacing after this number of files.
- use pcapng Use pcapng format instead of pcap (Defaults to True).
- use libpcap Use libpcap format instead of pcapng (Defaults to False).
- max\_buffered\_packets Maximum number of packets buffered within dumpcap.
- max\_buffered\_bytes Maximum number of bytes used for buffering packets within dumpcap.
- separate threads Use a separate thread per interface (Defaults to False).

The events [SP\\_ERROR\\_MSG](#page-17-5) and [SP\\_BAD\\_FILTER](#page-17-6) have handlers automatically registered on them to raise [ChildError](#page-14-2) and [BadFilterError](#page-14-4) in [wait\\_for\\_unhandled\\_event\(\)](#page-17-1).

#### **\_\_iter\_\_**()

Iterate over all events received from dumpcap until it exits or dies (in which case an exception is raised). The iterator uses wait for unhandled event() and blocks until unhandled events arrive.

#### <span id="page-16-0"></span>**register\_eventhandler**(*event\_type*, *func*)

Register a function to automatically handle an event.

The given function is called by  $wait$  for unhandled event() with the event-message being the only parameter. One event-type can only have one handler registered at a time.

Parameters

- event\_type One of *SP\_...* like [CaptureSession.SP\\_FILE](#page-17-2)
- func A callable that will receive the event-message as it's only argument.

#### **stop**()

Signal dumpcap to stop capturing and exit.

## <span id="page-17-4"></span>**terminate**()

Kill dumpcap.

## **wait**()

Wait until dumpcap has ended on its own.

## <span id="page-17-0"></span>**wait\_for\_event**(*block=True*, *timeout=None*)

Wait for events from dumpcap.

#### Parameters

- block If True, the call blocks until an event appears through the pipe.
- timeout The number of seconds a call should block if block is True.
- Raises [ChildError](#page-14-2) if dumpcap has died while waiting for events. [BrokenPipe](#page-14-5) in case the thread receiving messages from dumpcap has died. [NoEvents](#page-15-0) if **block** is False and no event is readily available or block is True and the timeout-time has passed.

Returns A tuple of *(event\_type, event\_msg)*.

#### <span id="page-17-1"></span>**wait\_for\_unhandled\_event**(*block=True*, *timeout=None*)

Wait for events from dumpcap and pass them to their respective event-handler.

Returns the next event that has no handler registered. See [CaptureSession.wait\\_for\\_event\(\)](#page-17-0) for details on the parameters and the return values.

Any exceptions raised by registered event-handlers are reported to the caller.

#### <span id="page-17-6"></span>SP\_BAD\_FILTER  $= 66$

The supplied capture filter failed to compile; dumpcap has stopped. The event-message is an unparsed error message from dumcap (a string).

#### SP DROPS =  $68$

Reports the count of packets dropped in capture (an int).

#### <span id="page-17-5"></span>SP\_ERROR\_MSG = 69

General error indicator; dumpcap has stopped. The event-message is an unparsed error message from dumpcap (a string).

#### <span id="page-17-2"></span>**SP\_FILE** = 70

dumpcap has recently opened a file to write newly captured packets. The event-message is the name of the file (a string).

## <span id="page-17-3"></span>**SP\_PACKET\_COUNT** = 80

Newly captured packets captured were written to the most recently given file. The event-message is the number of packets written (an int).

#### $SP$  SUCCESS =  $83$

General success indication, the event-message is None.

#### **\_\_weakref\_\_**

list of weak references to the object (if defined)

## **dropcount** = None

The total number of packets received by dumpcap.

**packetcount** = None

The total number of packets dropped before dumpcap could receive them.

<span id="page-18-0"></span>class wirepy.lib.dumpcap.**Interface**(*name*, *number=None*, *vendor\_name=None*, *friendly\_name=None*, *interface\_type=None*, *addresses=None*, *loopback=None*)

Bases: builtins.object

An interface or device dumpcap can use to capture packets from.

**\_\_str\_\_**() Equal to [name](#page-19-0)

<span id="page-18-1"></span>static **get\_interface\_capabilities**(*interface*, *monitor\_mode=False*)

Query link-layer-types an interface supports.

#### Parameters

- **interface** The name of the interface to query.
- monitor\_mode True if the interface shall be put into monitor-mode before querying available link-layer-types.

Returns A tuple with two members, the first indicating wether the interface supports monitormode, the second being a list of [LinkLayerType](#page-19-1).

#### classmethod **list\_interfaces**()

Report the interfaces dumpcap knows about.

Raises [ChildError](#page-14-2) if dumpcap returns an error.

Returns A list of [Interface](#page-18-0)-instances.

#### **IF AIRPCAP = 1**

The AirPcap-device

## **IF DIALUP =**  $6$ Dialup

**IF**  $PIPE = 2$ 

A pipe

## IF  $STDIN = 3$

Standard input

**IF**  $USB = 7$ 

USB

## IF VIRTUAL  $= 8$

Virtual

## <span id="page-18-2"></span>**IF WIRED** =  $0$

Wired device (probably Ethernet/DOCSIS)

**IF WIRELESS =**  $5$ **Wireless** 

## **\_\_weakref\_\_**

list of weak references to the object (if defined)

## **addresses** = None

A list of strings representing the addresses the interface is bound to.

## **can\_rfmon**

True if this interface supports monitor-mode.

#### **capabilities**

The capabilities of this interface.

See [get\\_interface\\_capabilities\(\)](#page-18-1) for details.

#### **interface\_type** = None

One of *IF\_...* like Interface. IF\_WIRED

#### **loopback** = None

True if the interface is a loopback

#### <span id="page-19-0"></span>**name** = None The name of the interface.

## **supported\_link\_layer\_types**

A list of supported link-layer-types.

## <span id="page-19-1"></span>class wirepy.lib.dumpcap.**LinkLayerType**(*dlt*, *name*, *description*)

Bases: builtins.object

Represents a link-layer-type as reported by dumpcap

**\_\_str\_\_**() Equal to [name](#page-19-2)

#### **\_\_weakref\_\_**

list of weak references to the object (if defined)

## **description** = None The human-friendly name

#### <span id="page-19-2"></span>**name** = None

The short-name of this link-layer-type

#### class wirepy.lib.dumpcap.**LiveInterfaceStats**

Bases: builtins.object

Receive statistics on the number of packets received and dropped from all interfaces.

The iterator on instances of this class provides a convenient way to receive statistics as they arrive without busy-waiting

The context-manger ensures that the child-process is terminated when the context ends.

Both may be used in concert to produce a generator iterator that can be passed around and automatically terminates dumpcap once the instance is garbage-collected:

```
def stats():
    with LiveInterfaceStats() as s:
        for results in s:
           yield results
stats_iter = stats()next(stats_iter) # Launch dumpcap and get statistics
next(stats_iter) # Get new statistics...
...
del stats_iter # or gc/stats_iter.close(), dumpcap is terminated.
```
**\_\_enter\_\_**()

Returns The instance itself.

**\_\_exit\_\_**(*exc\_type*, *exc\_value*, *traceback*) Kill dumpcap through a call to terminate () **\_\_getitem\_\_**(*interface*)

Receive the current statistics for the given interface.

Parameters interface – The name of the interface

Returns A tuple of (*packets received*, *packets dropped*)

#### **\_\_init\_\_**()

Start capturing interface statistics.

Raises [ChildError](#page-14-2) if dumpcap reported an error.

## **\_\_iter\_\_**()

Wait for fresh statistics by calling [wait\\_for\\_tick\(\)](#page-20-2) and yield them. The tick-event is cleared after yielding to the caller; a new call to next() will probably block but return the newest results.

Returns A tuple of (*interface\_name*, (*packets received*, *packets dropped*)).

## **\_\_len\_\_**()

Returns The number of interfaces currently known.

#### **clear\_tick**()

Clears the tick-event.

Calls to [wait\\_for\\_tick\(\)](#page-20-2) may block again after calling this.

#### <span id="page-20-1"></span>**terminate**()

Kill dumpcap.

#### <span id="page-20-2"></span>**wait\_for\_tick**(*timeout=None*)

Block until dumpcap reports fresh statistics.

**Parameters timeout** – If not None the call blocks up to that amount of seconds before raising NoEvents.

Raises [NoEvents](#page-15-0) if no new data arrived after timeout has passed.

#### **\_\_weakref\_\_**

list of weak references to the object (if defined)

## **interfaces**

A tuple of all currently known interface names.

#### wirepy.lib.dumpcap.**DUMPCAP\_BIN** = ('dumpcap',)

Name (and default args) of dumpcap executable

#### wirepy.lib.dumpcap.**DUMPCAP\_CHECK\_INTERVAL** = 1.0

Timeout after which dumpcap is checked for being still alive while in a blocking call. Shorter timeouts consume more cpu-time but cause errors to be reported more quickly.

## <span id="page-20-0"></span>**1.5 epan Module**

class wirepy.lib.epan.**Dissect**(*cdata\_obj=None*, *create\_proto\_tree=True*, *proto\_tree\_visible=True*) Bases: [wirepy.lib.cdata.CDataObject](#page-7-0)

Object encapsulation for type epan\_dissect\_t

```
static cleanup(cdata_obj)
```
releases resources attached to the packet dissection. DOES NOT free the actual pointer

```
fake_protocols(fake_protocols)
```
Indicate whether we should fake protocols or not

- **fill\_in\_columns**(*fill\_col\_exprs=True*, *fill\_fd\_columns=True*) fill the dissect run output into the packet list columns
- static **free**(*cdata\_obj*)

Free a single packet dissection.

This is basically the same as .cleanup() with another call to g\_free() on the pointer.

static **init**(*cdata\_obj*, *create\_proto\_tree*, *proto\_tree\_visible*) initialize an existing single packet dissection

#### **prime\_dfilter**(*dfp*)

Prime a proto\_tree using the fields/protocols used in a dfilter.

**run**(*wtap*, *frame*, *column\_info=None*) run a single packet dissection

class wirepy.lib.epan.**ExtValueString**(*cdata*) Bases: wirepy.lib.epan.FieldValue, [wirepy.lib.cdata.CDataObject](#page-7-0)

A value\_string\_ext

## class wirepy.lib.epan.**Field**(*init*)

Bases: [wirepy.lib.cdata.CDataObject](#page-7-0)

A \_header\_field\_info

#### **abbrev**

Abbreviated name of this field.

#### **bitmask**

Bitmask of interesting fields.

## **bitshift**

Bits to shift.

#### **blurb**

Brief description of field.

#### **display**

One of BASE or field bit-width if FT\_BOOLEAN and non-zero bitmask.

#### **id\_**

Field ID.

## **name**

Full name of this field.

#### **parent**

parent protocol

#### **same\_name\_next**

Next Field with same abbrev.

#### **same\_name\_prev**

Previous Field with same abbrev

#### **strings**

value\_string, range\_string or true\_false\_string, typically converted by VALS(), RVALS() or TFS(). If this is an FT\_PROTOCOL then it points to the associated protocol\_t structure

#### **type\_**

Field type.

## **type\_is\_integer** True if type is one of FT\_INT or FT\_UINT

class wirepy.lib.epan.**RangeValue**(*value\_min*, *value\_max*, *string*) Bases: wirepy.lib.epan.FieldValue

A range\_string

$$
\underline{\mathbf{ge}}_{(other)}
$$
  
\nx. 
$$
\underline{\mathbf{ge}}_{(y) \leq x \Rightarrow x \Rightarrow y}
$$
  
\n
$$
\underline{\mathbf{gt}}_{(other)}
$$
  
\nx. 
$$
\underline{\mathbf{gt}}_{(y) \leq x \Rightarrow x \Rightarrow y}
$$
  
\n
$$
\underline{\mathbf{le}}_{(other)}
$$
  
\nx. 
$$
\underline{\mathbf{le}}_{(y) \leq x \Rightarrow x \leq y}
$$

class wirepy.lib.epan.**StringValue**(*cdata*) Bases: wirepy.lib.epan.FieldValue

A value\_string

$$
\underline{\mathbf{ge_{}}(other)}
$$
  
x. 
$$
\underline{\mathbf{ge_{}}(y) \leq x \Rightarrow y}
$$
  

$$
\underline{\mathbf{gt_{}}(other)}
$$
  
x. 
$$
\underline{\mathbf{gt_{}}(y) \leq x \Rightarrow y}
$$

$$
\underline{\mathbf{le}}\_\_(\text{other})
$$
\n
$$
x.\_\_\_\_\_\_y <=> x <=y
$$

class wirepy.lib.epan.**TrueFalseString**(*true\_string*, *false\_string*) Bases: wirepy.lib.epan.FieldValue

A true\_false\_string

wirepy.lib.epan.**cleanup\_dissection**() extern void init\_dissection

wirepy.lib.epan.**init\_dissection**() Initialize all data structures used for dissection.

## <span id="page-22-0"></span>**1.6 ftypes Module**

```
class wirepy.lib.ftypes.FieldType(ftenum)
    Bases: builtins.object
```
A ftenum\_t

**ABSOLUTE\_TIME** Absolute time

alias of FT\_ABSOLUTE\_TIME

**BOOLEAN**

Bool

alias of FT\_BOOLEAN

**BYTES**

Raw bytes

alias of FT\_BYTES

## **DOUBLE**

Double

alias of FT\_DOUBLE

## **ETHER**

Ethernet

alias of FT\_ETHER

#### **ETHER\_LEN**

Ethernet

alias of FT\_ETHER\_LEN

## **EUI64**

64-Bit extended unique identifier

alias of FT\_EUI64

## **EUI64\_LEN**

eui64\_len

alias of FT\_EUI64\_LEN

## **FLOAT**

Float

alias of FT\_FLOAT

## **FRAMENUM**

Frame number

alias of FT\_FRAMENUM

## **GUID**

GUID

alias of FT\_GUID

### **GUID\_LEN**

GUID

alias of FT\_GUID\_LEN

**INT16**

16 bit wide integer

alias of FT\_INT16

### **INT24**

24 bit wide integer

alias of FT\_INT24

## **INT32**

32 bit wide integer

alias of FT\_INT32

#### **INT64**

64 bit wide integer

alias of FT\_INT64

## **INT8**

8 bit wide integer

alias of FT\_INT8

## **IPXNET**

IPX

alias of FT\_IPXNET

#### **IPXNET\_LEN**

IPX

alias of FT\_IPXNET\_LEN

## **IPv4**

IPv4

alias of FT\_IPv4

## **IPv4\_LEN**

IPv4

alias of FT\_IPv4\_LEN

## **IPv6**

IPv6

alias of FT\_IPv6

## **IPv6\_LEN**

IPv6

alias of FT\_IPv6\_LEN

## **NONE**

Special

alias of FT\_NONE

#### **NUM\_TYPES**

The number of field types

alias of FT\_NUM\_TYPES

**OID**

OID

alias of FT\_OID

## **PCRE**

PCRE

alias of FT\_PCRE

## **PROTOCOL**

Protocol

alias of FT\_PROTOCOL

#### **RELATIVE\_TIME**

Relative time

alias of FT\_RELATIVE\_TIME

## **STRING**

String

alias of FT\_STRING

#### **STRINGZ**

String

alias of FT\_STRINGZ

#### **UINT16**

Unsigned 16 bit wide integer

alias of FT\_UINT16

#### **UINT24**

Unsigned 24 bit wide integer

alias of FT\_UINT24

## **UINT32**

Unsigned 32 bit wide integer

alias of FT\_UINT32

#### **UINT64**

Unsigned 64 bit wide integer

alias of FT\_UINT64

### **UINT8**

Unsigned 8 bit wide integer

alias of FT\_UINT8

#### **UINT\_BYTES**

Raw bytes

alias of FT\_UINT\_BYTES

#### **UINT\_STRING**

Raw bytes

alias of FT\_UINT\_STRING

#### **value\_from\_unparsed**(*s*, *allow\_partial\_value=False*)

Create a new Value from an unparsed string representation

## **\_\_weakref\_\_**

list of weak references to the object (if defined)

#### **name**

The name of this FieldType

## **pretty\_name**

A more human-friendly name of this FieldType

class wirepy.lib.ftypes.**Type**(*cdata*) Bases: [wirepy.lib.cdata.CDataObject](#page-7-0)

A \_ftype\_t

class wirepy.lib.ftypes.**Value**(*cdata*) Bases: builtins.object

A fvalue\_t

#### **\_\_len\_\_**()

The length in bytes of this value. Falls back to the wire\_size if the true length is not available

### **len\_string\_repr**(*rtype*)

Returns the length of the string required to hold the string representation of the field value.

Returns -1 if the string cannot be represented in the given rtype.

The length DOES NOT include the terminating NUL.

### **new**()

Allocate and initialize a Value

#### **to\_string\_repr**(*rtype=None*)

A human-readable string representation of this value. Raises OperationNotPossible if the value cannot be represented in the given rtype.

#### **\_\_weakref\_\_**

list of weak references to the object (if defined)

## <span id="page-26-0"></span>**1.7 glib2 Module**

GLib2-related objects used by libwireshark.

```
class wirepy.lib.glib2.SinglyLinkedListIterator(init, callable=None, gc=True)
    Bases: wirepy.lib.cdata.CDataObject
```
A singly-linked list (GSList).

**\_\_iter\_\_**() Iterate of all data-items in the list.

**next**

The next item in the list.

class wirepy.lib.glib2.**String**(*string*) Bases: [wirepy.lib.cdata.CDataObject](#page-7-0)

A GString

static **free**(*cdata\_obj*) Frees the memory allocated for the GString.

**allocated\_len** Amount of allocated memory.

**len**

The length of the string.

```
wirepy.lib.glib2.from_gchar(cdata, free=True)
     Build a python-string from a gchar*
```
## <span id="page-26-1"></span>**1.8 prefs Module**

```
wirepy.lib.prefs.apply_all()
```
Call the "apply"-callback function for each module if any of its preferences have changed.

```
wirepy.lib.prefs.copy(src)
     Copy a set of preferences
```

```
wirepy.lib.prefs.read_prefs()
```
Read the preferences file, make it global and return a new Preferences-instance

```
wirepy.lib.prefs.write(to_stdout=False)
```
Write the global preferences to the user's preference-file; write to stdout if to\_stdout is True.

## <span id="page-27-0"></span>**1.9 timestamp Module**

Functions to get/set the timestamp-type behaviour of wireshark.

```
exception wirepy.lib.timestamp.InvalidTimestampValue
     Bases: wirepy.lib.timestamp.TimestampError
     An invalid timestamp-type was used.
exception wirepy.lib.timestamp.TimestampError
     Bases: builtins.Exception
     Base-class for all timestamp-related errors.
     __weakref__
         list of weak references to the object (if defined)
wirepy.lib.timestamp.ABSOLUTE
     Absolute
     alias of TS_ABSOLUTE
wirepy.lib.timestamp.ABSOLUTE_WITH_DATE
     Absolute with date
     alias of TS_ABSOLUTE_WITH_DATE
wirepy.lib.timestamp.DELTA
     Since previously captured packet
     alias of TS_DELTA
wirepy.lib.timestamp.DELTA_DIS
     Since previously displayed packet
     alias of TS_DELTA_DIS
wirepy.lib.timestamp.EPOCH
     Seconds (and fractions) since epoch
     alias of TS_EPOCH
wirepy.lib.timestamp.NOT_SET
     Special value, timestamp type not set
     alias of TS_NOT_SET
wirepy.lib.timestamp.PREC_AUTO
     Special value, automatic precision
     alias of TS_PREC_AUTO
wirepy.lib.timestamp.PREC_FIXED_SEC
```
**24 Chapter 1. Module reference**

<span id="page-27-3"></span><span id="page-27-2"></span>Fixed to-seconds precision

<span id="page-27-4"></span>alias of TS\_PREC\_FIXED\_SEC

wirepy.lib.timestamp.**RELATIVE** Since start of capture

alias of TS\_RELATIVE

.

.

.

<span id="page-28-0"></span>wirepy.lib.timestamp.**SECONDS\_DEFAULT**

alias of TS\_SECONDS\_DEFAULT

wirepy.lib.timestamp.**SECONDS\_HOUR\_MIN\_SEC**

alias of TS\_SECONDS\_HOUR\_MIN\_SEC

wirepy.lib.timestamp.**SECONDS\_NOT\_SET**

alias of TS\_SECONDS\_NOT\_SET

wirepy.lib.timestamp.**UTC** UTC time

alias of TS\_UTC

wirepy.lib.timestamp.**UTC\_WITH\_DATE** UTC time with date

alias of TS\_UTC\_WITH\_DATE

wirepy.lib.timestamp.**get\_precision**() Get the currently set timestamp-precision.

Returns an opaque integer, e.g. [PREC\\_FIXED\\_SEC](#page-27-2)

wirepy.lib.timestamp.**get\_seconds\_type**() Get the currently set seconds-type.

Returns an opaque int, e.g. of [SECONDS\\_DEFAULT](#page-28-0).

wirepy.lib.timestamp.**get\_type**() Get the currently set timestamp-type.

Returns an opaque integer, e.g. [NOT\\_SET](#page-27-3)

wirepy.lib.timestamp.**is\_initialized**() Check if the globally used timestamp settings have been set.

Returns True if the timestamp-type and seconds-type are set.

wirepy.lib.timestamp.**set\_precision**(*tsp*) Set the globally used timestamp-precision.

Parameters tsp - A timestamp-precision constant like [PREC\\_FIXED\\_SEC](#page-27-2).

wirepy.lib.timestamp.**set\_seconds\_type**(*ts\_seconds\_type*) Set the globally used timestamp-second-precision.

Params ts\_seconds\_type A timestamp-second-type, e.g. [SECONDS\\_DEFAULT](#page-28-0).

wirepy.lib.timestamp.**set\_type**(*ts\_type*) Set the globally used timestamp-type.

Params ts\_type A timestamp-type from this module, e.g. [RELATIVE](#page-27-4).

## <span id="page-29-0"></span>**1.10 wireshark Module**

### Stub module

```
wirepy.lib.wireshark.mod
     The cffi-module to libwireshark, libwsutils and libwtap
```
## <span id="page-29-1"></span>**1.11 wsutil Module**

```
wirepy.lib.wsutil.get_cur_groupname()
    Get the current group or "UNKNOWN" on failure.
```

```
wirepy.lib.wsutil.get_cur_username()
    Get the current username or "UNKNOWN" on failure.
```
<span id="page-29-3"></span>wirepy.lib.wsutil.**init\_process\_policies**()

Called when the program starts, to enable security features and save whatever credential information we'll need later.

```
wirepy.lib.wsutil.relinquish_special_privs_perm()
    Permanently relinquish special privileges.
```
[init\\_process\\_policies\(\)](#page-29-3) must have been called before calling this.

```
wirepy.lib.wsutil.running_with_special_privs()
     Return True if this program is running with special privileges.
```
[init\\_process\\_policies\(\)](#page-29-3) must have been called before calling this.

```
wirepy.lib.wsutil.started_with_special_privs()
     Return True if this program started with special privileges.
```
[init\\_process\\_policies\(\)](#page-29-3) must have been called before calling this.

## <span id="page-29-2"></span>**1.12 wtap Module**

The wiretap-library is used to read capture files of various formats and encapsulation types.

```
exception wirepy.lib.wtap.BadFile(err_info, for_writing)
    Bases: wirepy.lib.wtap.FileError
```
The file appears to be damaged or corrupted or otherwise bogus

```
exception wirepy.lib.wtap.CantClose(err_info, for_writing)
    Bases: wirepy.lib.wtap.FileError
```
The file couldn't be closed, reason unknown

exception wirepy.lib.wtap.**CantOpen**(*err\_info*, *for\_writing*) Bases: wirepy.lib.wtap.FileError

The file couldn't be opened, reason unknown

```
exception wirepy.lib.wtap.CantRead(err_info, for_writing)
    Bases: wirepy.lib.wtap.FileError
```
An attempt to read failed, reason unknown

```
exception wirepy.lib.wtap.CantSeek(err_info, for_writing)
    Bases: wirepy.lib.wtap.FileError
```
An attempt to seek failed, reason unknown

exception wirepy.lib.wtap.**CantWriteToPipe**(*err\_info*, *for\_writing*) Bases: wirepy.lib.wtap.FileError

Wiretap can't save to a pipe in the specified format

exception wirepy.lib.wtap.**CompressionUnsupported**(*err\_info*, *for\_writing*) Bases: wirepy.lib.wtap.FileError

The filetype doesn't support output compression

- exception wirepy.lib.wtap.**Decompress**(*err\_info*, *for\_writing*) Bases: wirepy.lib.wtap.FileError
	- Error decompressing
- exception wirepy.lib.wtap.**EncapPerPacketUnsupported**(*err\_info*, *for\_writing*) Bases: wirepy.lib.wtap.FileError

The specified format doesn't support per-packet encapsulations

exception wirepy.lib.wtap.**NotRegularFile**(*err\_info*, *for\_writing*) Bases: wirepy.lib.wtap.FileError

The file being opened for reading isn't a plain file (or pipe)

exception wirepy.lib.wtap.**RandomOpenPipe**(*err\_info*, *for\_writing*) Bases: wirepy.lib.wtap.FileError

The file is being opened for random access and it's a pipe

exception wirepy.lib.wtap.**RandomOpenStdin**(*err\_info*, *for\_writing*) Bases: wirepy.lib.wtap.FileError

We're trying to open the standard input for random access

exception wirepy.lib.wtap.**ShortRead**(*err\_info*, *for\_writing*) Bases: wirepy.lib.wtap.FileError

An attempt to read read less data than it should have

exception wirepy.lib.wtap.**ShortWrite**(*err\_info*, *for\_writing*) Bases: wirepy.lib.wtap.FileError

An attempt to write wrote less data than it should have

exception wirepy.lib.wtap.**UncompressBadOffset**(*err\_info*, *for\_writing*) Bases: wirepy.lib.wtap.FileError

LZ77 compressed data has bad offset to string

exception wirepy.lib.wtap.**UncompressOverflow**(*err\_info*, *for\_writing*) Bases: wirepy.lib.wtap.FileError

Uncompressing Sniffer data would overflow buffer

exception wirepy.lib.wtap.**UncompressTruncated**(*err\_info*, *for\_writing*) Bases: wirepy.lib.wtap.FileError

Sniffer compressed data was oddly truncated

```
exception wirepy.lib.wtap.UnknownFormat(err_info, for_writing)
    Bases: wirepy.lib.wtap.FileError
```
The file being opened is not a capture file in a known format

exception wirepy.lib.wtap.**Unsupported**(*err\_info*, *for\_writing*) Bases: wirepy.lib.wtap.FileError

Supported file type, but there's something in the file we can't support

exception wirepy.lib.wtap.**UnsupportedEncap**(*err\_info*, *for\_writing*) Bases: wirepy.lib.wtap.FileError

Wiretap can't read or save files in the specified format with the specified encapsulation

exception wirepy.lib.wtap.**UnsupportedFileType**(*err\_info*, *for\_writing*) Bases: wirepy.lib.wtap.FileError

Wiretap can't save files in the specified format

exception wirepy.lib.wtap.**WTAPError** Bases: builtins.Exception

Base-class for all wtap-errors.

## **\_\_weakref\_\_**

list of weak references to the object (if defined)

## class wirepy.lib.wtap.**EncapsulationType**(*encap*)

Bases: builtins.object

An encapsulation type like "ether"

### **\_\_weakref\_\_**

list of weak references to the object (if defined)

#### class wirepy.lib.wtap.**PacketHeader**(*cdata\_obj*) Bases: [wirepy.lib.cdata.CDataObject](#page-7-0)

A wtap\_pkthdr from wtap.h

#### **caplen**

Data length in the file.

#### **comment**

Optional comment.

#### **drop\_count**

Number of packets lost.

#### **interface\_id**

Identifier of the interface.

### **len**

Data length on the wire.

#### **pkt\_encap**

The EncapsulationType of the current packet.

#### **presence\_flags**

What stuff do we have?

## class wirepy.lib.wtap.**WTAP**(*cdata*) Bases: builtins.object

A wtap from wtap.h

#### **close**()

Close the current file

### **fdclose**()

Close the file descriptor for the current file

#### classmethod **open\_offline**(*filename*, *random=False*)

Open a file and return a WTAP-instance. If random is True, the file is opened twice; the second open allows the application to do random- access I/O without moving the seek offset for sequential I/O, which is used by Wireshark to write packets as they arrive

## **sequential\_close**()

Close the current file

## **\_\_weakref\_\_**

list of weak references to the object (if defined)

## **file\_encap**

The encapsulation-type of the file

#### **file\_size**

The file-size as reported by the OS

## **file\_type**

The type of the file

## **is\_compressed**

True if the file is compressed (e.g. via gzip)

#### **packetheader**

The packet header from the current packet

## **read\_so\_far**

The approximate amount of data read sequentially so far

#### **tsprecision**

The timestamp precision, a value like FILE\_TSPREC\_SEC

## wirepy.lib.wtap.**iter\_encapsulation\_types**() Iterates over all encapsulation-types wireshark can understand

### wirepy.lib.wtap.**iter\_file\_types**()

Iterates over all file-types wireshark can understand

## **Installation**

## <span id="page-34-1"></span><span id="page-34-0"></span>**2.1 Requirements**

- [CPython](http://www.python.org) 3.x or later
- [CFFI](https://cffi.readthedocs.org) 0.6 or later
- [Wireshark](https://www.wireshark.org) 1.10 or later
- [GLib2](https://developer.gnome.org/glib/) 2.16.0 or later
- [nose](https://nose.readthedocs.org/en/latest/) and [tox](http://tox.readthedocs.org/en/latest/) are used for testing

## <span id="page-34-2"></span>**2.2 Configuring Wireshark**

- If you are using a Linux distribution, [CPython-](http://www.python.org), [Wireshark](https://www.wireshark.org) and their headers can be usually be installed from the package repository (e.g. via yum).
- Otherwise you may configure and build a minimal Wireshark library like this:

```
./configure -q --prefix=$HOME/wireshark --disable-wireshark --disable-packet-editor --disable-ed
make -sj9
make install
```
## <span id="page-34-3"></span>**2.3 Configuring wirepy**

- 1. Run ./configure to configure *Wirepy*'s sourcecode:
	- Running ./configure as it is should work if you have wireshark installed through *pkg-config*.
	- Otherwise you need to specify the paths to wireshark's and glib's header files yourself. You may also want to use a locally installed version of wireshark. The command may look something like this:

```
DEPS_CFLAGS="-I/path/to/wireshark-headers -I/path/to/glib-2.0-headers" DEPS_LIBS="-L/path/to
```
Executing may look like this:

LD\_LIBRARY\_PATH=\$LD\_LIBRARY\_PATH:/path/to/wireshark/lib PATH=\$PATH:/path/to/wireshark/bin make

2. Take a look at the Makefile and use make.

## **Development**

<span id="page-36-0"></span>*Wirepy* uses [CFFI](https://cffi.readthedocs.org) to create an interface to libwireshark, libwsutil and libwiretap. Class-based representations of the defined C-structs and -types are used to bind behavior, state and documentation. Instead of returning error values, all functions raise exceptions of appropriate type. Memory is handled by python's garbage collector most of the time.

The entire wireshark-interface can be found in /lib; one may need special knowledge about how to use classes there. Once things quiet down in  $/$ lib, a more pythonic API is to be created outside of  $/$ lib.

- What (at least in part) works:
	- Enumerating live interfaces and their capabilities.
	- Reading packets from live interfaces.
	- Reading packet dumps using the wiretap library.
	- Compiling and using display-filters to filter the resulting frame data.
	- Inspection of the resulting protocol-tree (epan.ProtoTree),
		- \* inspection of it's fields (ftypes.FieldType).
		- \* and their values (epan.FieldValue).
	- Working with columns, including COL\_CUSTOM.
- What does not:
	- Putting it all together.
		- \* We probably want to create class-based representations of protocols, fields and their known values; one might create a class factory that uses the functions from /lib to create classes for protocols as they pop into existence in a proto-tree and keep a weakref to those.
		- \* It should be fairly easy to use the above for class-based comparision of values and create a simple compiler for display-filter strings (e.g. "DisplayFilter(IP.proto==IP.proto.IPv4)").
		- \* A FieldType should have it's own subclass that is able to interpret common python objects, preserving it's type as closely as possible.
			- · A INT8 should do arithmetic mod 2\*\*8
			- · A IPv4 or IPv6 may take values from the ipaddr-module
			- · etc

This should live outside of  $/$ lib.

– Writing packet dumps through wtap\_dump....

- Taps and the other ~95% of the more useful functions of wireshark.
- Plugins will not load because they expect the symbols from libwireshark in the global namespace. We hack this situation by flooding the namespace with a call to dlopen().
- A backport to Python 2.x (using a compat module) should be easy.
- To be considered:
	- There are many ways in which libwireshark handles memory allocation. From within Python, everything should be garbage-collected though;
	- There are many ways in which libwireshark handles memory deallocation. Once some or the other function is called or state is reached, memory represented by reachable objects becomes invalid garbage.
	- The raw C-API very much expects C-like behavior from it's user; there are many de-facto global states and carry-on-your-back variables. Hide those

## **Contact**

<span id="page-38-0"></span>Via [lukas.lueg@gmail.com.](mailto:lukas.lueg@gmail.com) Please use github to report problems and submit comments (which are very welcome). Patches should conform to [PEP 8](http://www.python.org/dev/peps/pep-0008) and have appropriate unittests attached.

**Indices and tables**

- <span id="page-40-0"></span>• *genindex*
- *modindex*
- *search*

Generated January 26, 2014.

Python Module Index

## <span id="page-42-0"></span>w

wirepy.lib.cdata, [3](#page-6-1) wirepy.lib.column, [5](#page-8-0) wirepy.lib.dfilter, [10](#page-13-0) wirepy.lib.dumpcap, [11](#page-14-0) wirepy.lib.epan, [17](#page-20-0) wirepy.lib.ftypes, [19](#page-22-0) wirepy.lib.glib2, [23](#page-26-0) wirepy.lib.prefs, [23](#page-26-1) wirepy.lib.timestamp, [24](#page-27-0) wirepy.lib.wireshark, [26](#page-29-0) wirepy.lib.wsutil, [26](#page-29-1) wirepy.lib.wtap, [26](#page-29-2)